# **Fahrzeug-Diagnose der zweiten Generation (OBD-2)**

( © Gerhard Müller, 03.03.2003)

Einfaches Interface zwischen OBD-2 Fahrzeug-Diagnosestecker und dem seriellen Anschluß eines Computers (unter Verwendung eines Datenblattes der Firma Elm Electronics Kanada, in autorisierter Übersetzung)

Im einführenden Artikel über Fahrzeug-Diagnosesysteme der zweiten Generation (OBD-2) wurde bereits darauf hingewiesen, daß aufgrund einer EU-Richtlinie alle ab dem 01. Januar 2001 zugelassenen Neufahrzeuge mit Otto-Motor mit einer einheitlichen Diagnose-Schnittstelle versehen sein müssen. Der einheitliche Stecker kann drei verschiedene Protokolle zur Verfügung stellen, von denen in Europa hauptsächlich das ISO Protokoll verwendet wird. Sowohl dieses Protokoll als auch der abweichende Spannungspegel schließt eine direkte Verbindung des Fahrzeug-Diagnose-Steckers mit dem seriellen Port eines Computers aus.

Mit der hier vorgestellten Applikation soll eine einfache Möglichkeit dargestellt werden, über ein Interface einen PC, einen Laptop oder PDA zur Fahrzeug-Diagnose verwenden zu können. Das Interface basiert auf einem vorprogrammierten Embedded Microchip der Firma Elm Electronics, dem ELM323. Dieser IC mit 14 Anschlüssen benötigt nur wenige externe Bauteile, um die OBD-Signale zu interpretieren und sie in Standard ASCII-Zeichen zu übersetzen. Damit kann jeder PC, Laptop oder PDA mit serieller Schnittstelle und einem Terminal-Programm benutzt werden. Darüber hinaus kann ein erfahrener Programmierer sich ein komfortabeleres Diagnose-Programm selbst schreiben.

Der ELM323 wurde speziell für Hobby-Anwender entwickelt, um preiswert Zugang zu einem OBD-System zu erhalten. Somit wurden Funktionen wie RS232-Handshaking, variabele Baudraten usw. nicht implementiert. Weiterhin kann der IC nur für das 10,4 kHz ISO 9141 Protokoll bei einer Baudrate von 9600 am seriellen Ausgang verwendet werden. Für die beiden anderen möglichen Protokolle VPW und PWM sind jedoch ebenfalls ICs der Firma Elm Electronics erhältlich.

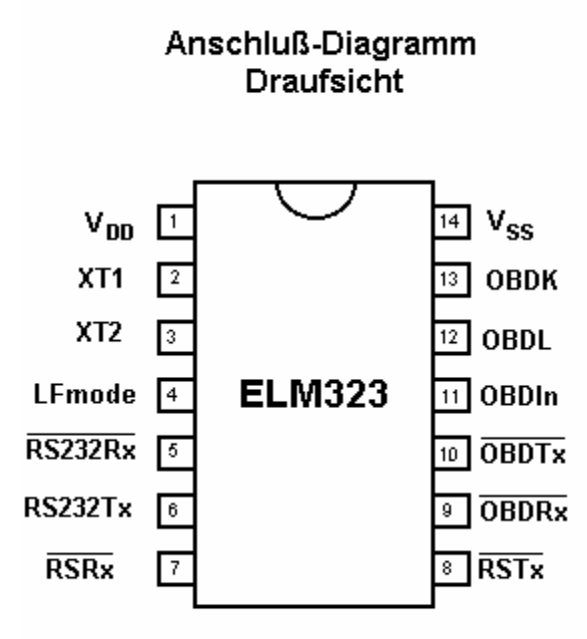

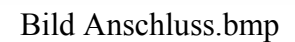

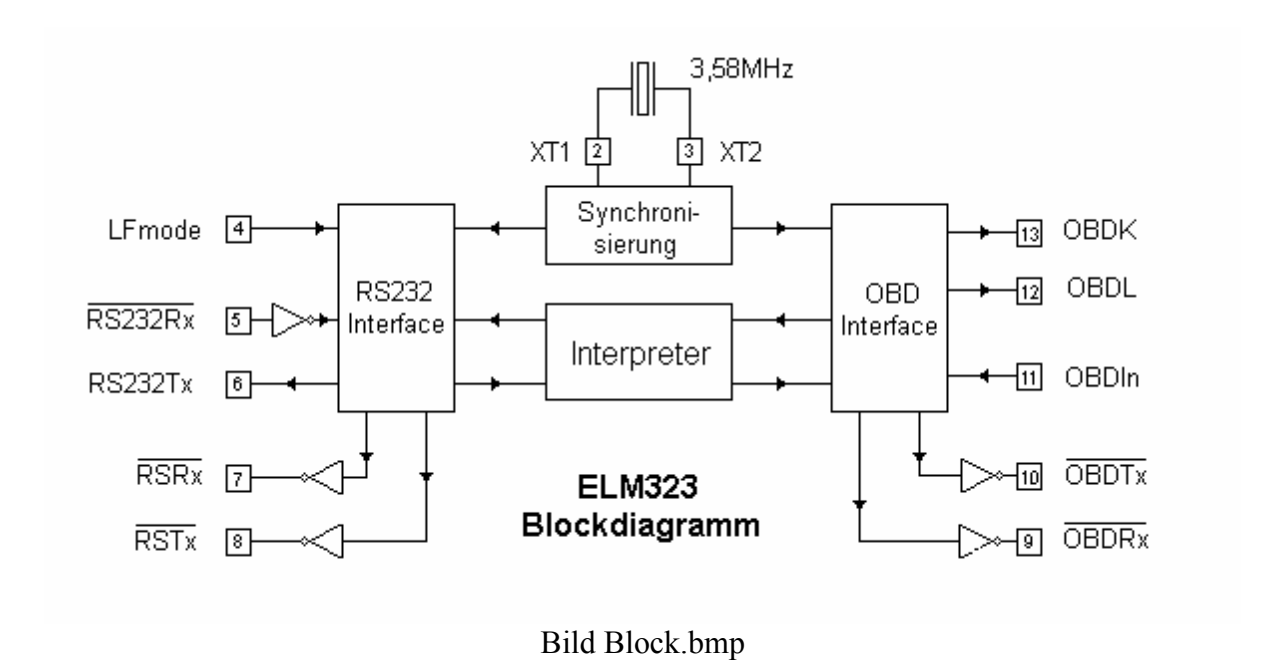

Die Anschlußpins des ELM323 sind im Folgenden beschrieben.

# $V_{DD}$  (Pin 1)

Dieser Pin dient zur positiven Spannungsversorgung und sollte die höchste Spannung in der Schaltung führen. Interne Schaltungen innerhalb des Chips sorgen für ein Reset-Verhalten des Mikroprozessors bei Einschaltung der Versorgungsspannung, so daß kein externes Reset-Signal benötigt wird. Weitere Informationen enthält die Tabelle über elektrische Daten.

### **XT1 (Pin 2) und XT2 (Pin 3)**

Zwischen diese beiden Pins wird ein Kristallquartz mit 3,579545 MHz angeschlossen, wie er z.B. in NTSC Fernsehern benutzt wird. Üblicherweise werden je ein Quartz-Ladekondensator (typisch 27 pF) zwischen jeden Pin und Schaltungsmasse ( $V_{SS}$ ) geschaltet.

### **LFmode (Pin 4)**

Dieser Eingang wird zur Auswahl des standardmäßigen Zeilenschaltungs-Modus (LF - Linefeed) nach dem Einschalten oder einem System-Reset benutzt. Ist der Eingang hoch, werden vom ELM323 gesendete Zeilen mit Wagenrücklauf (CR - Carriage Return) und Zeilenschaltung (LF - Linefeed) abgeschlossen. Bei niedrigem Eingang werden Zeilen nur mit CR abgeschlossen. Dieses Verhalten kann durch Senden eines ATL0- oder ATL1-Befehls geändert werden (siehe Abschnitt über AT-Befehle).

### **RS232Rx (Pin 5)**

Das RS232 Sendesignal eines Computers kann an diesen Pin direkt angeschlossen werden, solange ein strombegrenzender Widerstand (typisch über 47 kΩ) in Reihe geschaltet ist. (Interne Schutzdioden leiten die Eingangsströme sicher zu den Versorgungsanschlüssen und schützen den ELM323.) Interne Signal-Inversion und Schmitt-Trigger Wellenformbearbeitung sorgen für die notwendige Signal-Behandlung.

### **RS232Tx (Pin 6)**

Dies ist der RS232 Sende- oder Datenausgangs-Pin. Der Signalpegel ist kompatibel zu den meisten Interface ICs und es steht ein ausreichender Stromfluß zur Verfügung, um als Interface nur einen PNP Transistor zu verwenden, falls gewünscht.

### **LED Treiber Ausgänge (Pins 7, 8, 9 und 10)**

Diese vier Pins führen niedrigen Pegel, wenn der ELM323 RS232 oder OBD Daten sendet oder empfängt, und haben sonst hohen Pegel. Diese Ausgänge sind ausreichend dimensioniert, um die meisten LEDs direkt über strombegrenzende Widerstände zu treiben.

### **OBDIn (Pin 11)**

Die OBD Daten werden über diesen Pin mit dem Logikpegel hoch zugeführt, entsprechend dem aktiven Status der OBD K-Linie. Es wird kein Schmitt-Trigger verwendet, deshalb sollte das OBD Signal gepuffert werden, um die Transientenzeiten der internen CMOS-Schaltungen zu minimieren. Die externe Logikpegel Schaltung trägt hierfür normalerweise Sorge.

# **OBDL (Pin 12) und OBDK (Pin 13)**

Dies sind die aktive hoch Ausgangssignale, die zum Treiben des OBD Bus verwendet werden unter Benutzung von externen NPN Transistoren. Die Datenübertragung erfolgt normalerweise nur über die K Linie, aber die Standards erfordern, daß die L Linie ebenfalls implementiert ist, um den Bus ordnungsgemäß zu initialisieren. Näheres siehe unter dem Abschnitt über die Beispiel-Applikation.

### $V_{SS}$  (Pin 14)

Die Schaltkreis-Masse wird an diesen Pin angeschlossen. Es ist der negativste Punkt in der Schaltung.

# **Grenzwerte des IC ELM323**

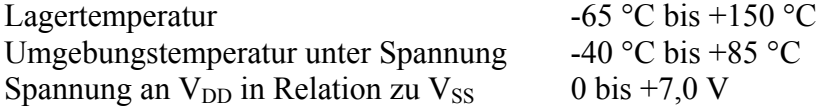

Spannung an jedem anderen Pin in Relation

zu  $V_{SS}$  -0,6 V bis (V<sub>DD</sub> + 0,6 V)

Anmerkung:

Überschreitung der obigen Werte kann zur Schädigung des IC führen. Die Werte stellen nur eine Auslegungs-Richtschnur dar. Es wird nicht empfohlen, den IC an diesen Grenzen zu betreiben.

# **Elektrische Charakteristika**

Soweit nicht besonders gekennzeichnet, beziehen sich alle Werte auf den Betrieb bei 25 °C und 5 Volt Spannungsversorgung. Weitere Information siehe unter Anmerkung 1) unten.

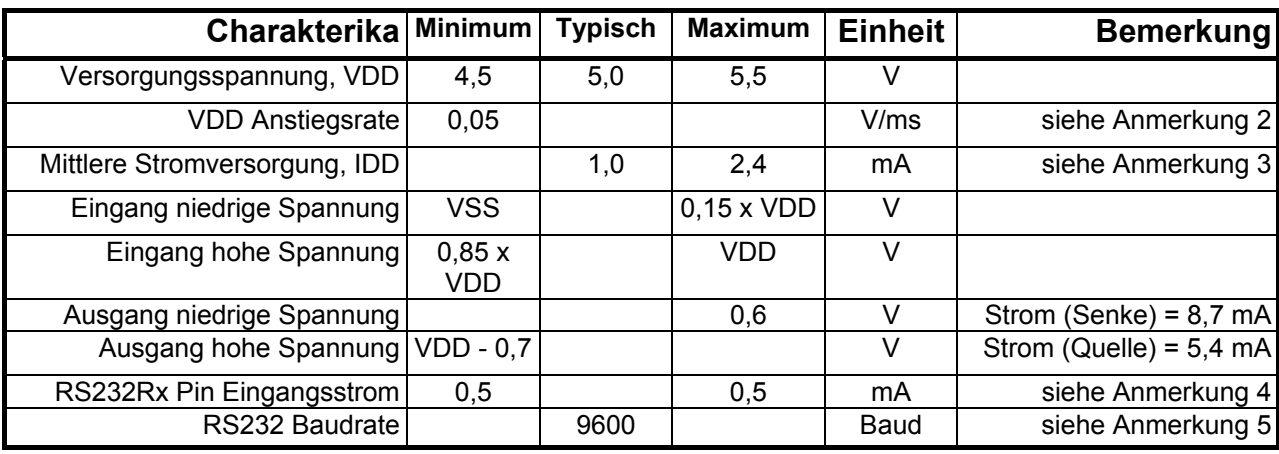

Anmerkungen:

- 1. Dieser integrierte Schaltkreis wird unter Verwendung des PIC16C505 von Microchip Technology Inc. als Core-Embedded Microcontrolle hergestellt.
- 2. Dieser spezifizierte Wert muß zur korrekten Reset-Funktion bei Spannung-Ein eingehalten werden. Das ist bei den üblichen Spannungsquellen gewährleistet, kann aber bei langsam ändernden Versorgungsspannungen wie direkter Anschluß an Solarzellen oder einigen Ladeschaltungen nicht gegeben sein.
- 3. Nur IC, ohne Lastströme.
- 4. Die Werte repräsentieren den Stromfluß durch die Schutzdioden, wenn hohe Spannungen zum RS232Rx Eingang (Pin 5) über einen strombegrenzenden Widerstand angelegt werden. Genannte Ströme sind erlaubte Maxima bei kontinuierlichem Fluß.
- 5. Nominale Datentransferrate, wenn der empfohlene 3,58 MHz Quartz als Referenz-Frequenz nenutzt wird. Daten werden zum und vom ELM323 mit 8 Datenbits, kein Paritätsbit und 1 Stopbit (8N1) gesendet.

Der ELM323 besteht aus einem 300 Mil Plastik DIP-Gehäuse.

# **Kommunikation mit dem ELM323**

Dem ELM323 liegt eine Standard-RS232 serielle Datenverbindung zu Grunde, um mit dem Anwender zu kommunizieren. Die Datenrate ist fest bei 9600 Baud mit 8 Datenbits, keinem Paritybit, einem Stopbit und keinem Handshaking (oft bezeichnet als 9600 8N1). Alle Antworten des IC sind mit einem einzigen Wagenrücklaufzeichen (Carriage Return, CR) abgeschlossen und optional auch mit einem Zeilenwechsel (Line Feed, LF). Stellen Sie sicher, daß Ihre Software entsprechend konfiguriert ist.

Ist der ELM323 richtig angeschlossen und eingeschaltet, leuchten zunächst die vier Ausgangs-LED sequentiell auf als Lampentest und anschließend wird die Meldung

```
ELM323 v1.1 
\rightarrowausgegeben.
```
Zusätzlich zur Identifikation der Version des IC bedeutet die Ausgabe dieser Zeichen, daß die Computerverbindungen und die Konfiguration in Ordnung sind. An dieser Stelle hat jedoch noch keine Kommunikation mit dem Fahrzeug stattgefunden und der Status der Fahrzeugverbindung ist noch unbekannt.

Das oben genannte ">" - Zeichen ist der ELM323 Eingabe-Prompt. Es bedeutet, daß sich das Gerät im Wartezustand befindet und zur Annahme von Zeichen über den RS232-Port bereit ist. Vom Computer gesendete Nachrichten können entweder zur internen Verwendung im ELM323 bestimmt sein oder zur Bearbeitung und Weiterleitung an den OBD-Bus.

Der ELM323 kann schnell feststellen, wohin die empfangenen Zeichen zu leiten sind, indem er nach Empfang der Nachricht die Zeichenkette analysiert. Befehle zur internen Verwendung im ELM323 beginnen immer mit den Zeichen "AT" wie bei Modems üblich, während Befehle für den OBD-Bus nur die ASCII-Kodes für hexadezimale Digits (0 bis 9 und A bis F) enthalten dürfen.

Egal ob ein interner "AT"-Typ-Befehl oder eine hexadezimale Zeichenkette für den OBD-Bus, alle Nachrichten an den ELM323 müssen mit dem CR-Zeichen (Hex ... 0D<sup>ec</sup>) abgeschlossen sein, bevor sie ausgeführt werden. Die einzige Ausnahme besteht beim Empfang einer nicht kompletten Zeichenkette ohne CR-Zeichen. In dem Fall unterbricht eine interne Zeitschaltung die unvollständige Nachricht nach etwa 10 Sekunden und der ELM323 gibt ein einzelnes Fragezeichen aus zum Zeichen, daß der Eingang nicht verstanden und auch nicht ausgeführt wurde.

Nachrichten, die vom ELM323 nicht verstanden werden (Syntax-Fehler), werden immer mit einem einzelnen Fragezeichen "?" beantwortet. Das sind unvollständige Nachrichten, fehlerhafte AT-Befehle oder fehlerhafte hexadezimale Zeichenketten, aber das ist kein Indikator dafür, ob die Nachricht vom Fahrzeug verstanden wurde oder nicht. Beachten Sie, daß der ELM323 ein Protokoll-Interpreter ist, der nicht die Richtigkeit von OBD-Nachrichten prüft. Er stellt nur sicher, daß eine gerade Anzahl von Hex-Digits sortiert in Bytes empfangen oder zum OBD-Port gesendet werden, und er weiß nicht, ob die zum Fahrzeug gesendete Nachricht richtig ist.

Unvollständige oder falsch verstandene Nachrichten können auch auftreten, wenn der angeschlossene Computer versucht, zum ELM323 zu senden, bevor dieser bereit ist, den nächsten Befehl zu erhalten, da es keine Handshake-Signale zur Datenflußkontrolle gibt. Um einen Datenüberlauf zu verhindern, sollte der Anwender immer auf das Prompt-Zeichen (..>") warten, bevor der nächste Befehl eingegeben wird.

Zum Schluß noch einige allgemeine Konventionen: Der ELM323 unterscheidet keine Groß-Klein-Schreibung, "ATZ" ist daher gleich "atz" oder gleich "AtZ". Das Gerät ignoriert sowohl Leertaste-Zeichen (Space) als auch Kontroll-Zeichen wie z.B. Tab, LineFeed usw. in der Eingabe, so daß diese zur besseren Lesbarkeit benutzt werden können. Schließlich bewirkt ein einzelnes Wagenrücklauf-Zeichen (CR) die Wiederholung des zuletzt empfangenen Befehls und vereinfacht es damit, Abfragen von dynamischen Daten wie z.B. Motorumdrehungen zu tätigen.

# **AT-Befehle**

Der ELM323 nimmt interne Konfigurations-Befehle in der gleichen Art wie Modems entgegen. Jede Nachricht, die zu irgendeiner Zeit mit den Zeichen "A" gefolgt vom Zeichen "T" beginnend empfangen wird, wird als interne Konfiguration oder "AT"-Befehl interpretiert. Diese werden nach Empfang des CR-Zeichens ausgeführt und die Ausführung wird mit der Rückantwort "OK" bestätigt.

Die Kommunikation zum OBD-Bus kann generell ohne die Notwendigkeit von AT-Befehlen beginnen, da die Werks-Grundeinstellungen für die meisten Anwendungen ausreichend sind. Gelegentlich mag der Anwender die Einstellungen ändern wollen, wie z.B. Ausschalten des Zeichen-Echos. In diesen Fällen müssen AT-Befehle gegeben werden.

Im Folgenden ist eine Zusammenstellung der AT-Befehle, die von der aktuellen Version des ELM323 erkannt werden. Beachten Sie, daß Groß-Klein-Schreibung egal ist und daß das Zeichen "0" der Null entspricht.

### ATD, ATD0 und ATD1

Alle drei Befehle dienen der gleichen Funktion - dem Zurücksetzen der E-, H- und L-Option auf ihre Default- oder Werks-Einstellungen. Dies ist gleichbedeutend mit dem Senden von ATE1, von ATH0 und ebenso von ATL1 oder ATL0. (Die Art des Zeilenschaltung-Modus wird bei diesem Befehl entsprechend geändert.)

### ATE0 und ATE1

Diese Befehle kontrollieren, ob am RS232-Port empfangene Zeichen zum sendenden Computer zurückgesandt werden (Echo) oder nicht. Zur Reduzierung des Datenverkehrs auf dem RS232-Bus mag es wünschenswert sein, mit dem ATE0-Befehl das Echo auszuschalten. Grundeinstellung ist E1 (Echo Ein).

# ATFI

Dieser Befehl veranlaßt den ELM323 eine "Fast"-Initialisierung nach der Norm ISO14230 durchzuführen. Das geschieht normalerweise, wenn die "Slow"-Initialisierung mit 5 Baud fehlschlägt. Hiermit wird die "Fast"-Initialisierung manuell erzwungen.

### ATH0 und ATH1

Diese Zeichen bestimmen, ob die Kopfinformation in den Antworten gezeigt wird oder nicht. Alle OBD-Nachrichten haben einen Informationskopf (Header) bestehend aus drei Bytes und einem Prüfdigit am Ende, der normalerweise vom ELM323 nicht gezeigt wird. Um diese Zusatzinformationen zu sehen, kann der Anwender mit dem ATH1-Befehl deren Anzeige einschalten. Die Grundeinstellung ist H0 (Header Aus).

# ATI

Die Sendung dieses Befehls veranlaßt den Chip, sich selbst zu identifizieren (aktuell mit "ELM 323 v1.1"). Dies kann die Software verwenden, um genau zu bestimmen, mit welchem IC sie kommuniziert, ohne den IC resetten zu müssen.

### ATL0 und ATL1

Mit dieser Option wird bestimmt, ob der ELM323 ein Zeilenschaltungszeichen (Linefeed, LF) in Verbindung mit jedem Wagenrücklauf-Zeichen (Carriage Return, CR) sendet. Mit ATL1 wird die Zeilenschaltungszeichen-Generierung eingeschaltet, mit ATL0 diese ausgeschaltet. Der Anwender wird diese Option bei Verwendung eines Terminal-Programms einschalten, aber bei Verwendung einer speziellen Anwendung ausschalten wollen, da die Sendung der

zusätzlichen Zeichen die Übertragungsgeschwindigkeit herabsetzt. Die Grundstellung wird von dem Logikpegel am LFmode Pin beim Enschalten oder Reset bestimmt - wenn "1" oder Logikpegel hoch, ist der Default L1, sonst ist er L0.

### ATZ

Dieser Befehl bewirkt, daß der Chip einen kompletten Reset durchführt, als ob die Versorgungsspannung abgeschaltet und wieder eingeschaltet wird. Alle Einstellungen gehen auf ihren Ausgangszustand (Default-Wert) zurück und der Chip wird in den Wartezustand versetzt, wo er auf Eingaben vom RS232-Bus wartet.

# **Bus Initialisierung**

Beide Standards, ISO 9141 und ISO 14230 (KWP2000) benötigen eine Initialisierung des Fahrzeug-Bus bevor eine Kommunikation erfolgen kann. ISO 9141 hat hierzu eine kurze Phase (2 bis 3 Sekunden), während ISO 14230 dieses und eine schnellere Alternative bietet. In jedem Fall muß die Kommunikation mindestens alle fünf Sekunden stattfinden, um den Bus "am Leben" zu erhalten.

Der ELM323 übernimmt diese Bus-Initialisierung und diese "Pflege". Bei der ersten Abfrage von Fahrzeugdaten erscheint die Meldung:

BUS INIT: ...OK

Es wird zunächst ein Versuch mit der langsamen Initialisierung unternommen und, wenn diese erfolgreich war, werden die drei Punkte (...) ausgegeben. Diese erscheinen nur bei der langsamen Initialisierung. Wenn eine der Initialisierungsmethoden erfolgreich war, erfolgt die Antwort auf eine Anfrage in der nächsten Zeile nach dem "OK". Wenn dies aber fehlschlägt, erscheint nur eine Fehlermeldung. Häufig vorkommender Fehler ist es, die Zündung nicht einzuschalten, bevor versucht wird, mit dem Fahrzeug "zu sprechen".

Einmal initialisiert hält der ELM323 den Bus am Leben, ohne daß der Anwender eingreifen muß. An den installierten LED kann alle fünf Sekunden eine "Dummy"-Nachricht erkannt werden, die den Bus am Leben erhält. Da der RS232-Eingang die höchste Priorität innerhalb des ELM323 hat, ist es vorstellbar, daß eine Kombination fehlerhafter Eingaben den Chip einen Wachruf verpassen lassen, aber dies ist sehr unwahrscheinlich.

Es wird noch darauf hingewiesen, daß der ELM323 Codeteile zur ISO 14230 Initialisierung und zum Datentransfer enthält und damit eine volle Kompatibilität z.Zt. nicht garantiert werden kann, solange er nicht ausgiebiger getestet wurde. Der Hersteller Elm Electronics ist für Rückäußerungen dankbar.

# **OBD-Befehle**

Wenn die am RS232-Bus empfangenen Bytes nicht mit den Buchstaben A und T beginnen, wird angenommen, daß es sich um Befehle für den OBD-Bus handelt. Die Bytes werden dann getestet, um sicherzustellen, daß es sich um richtige Paare hexadezimaler Digits handelt, und werden zum Senden zu Bytes zusammengestellt. Man erinnere sich jedoch, daß keine Prüfung auf Richtigkeit der OBD-Befehle erfolgt - Daten werden so weitergesandt, wie sie empfangen wurden.

OBD-Befehle werden tatsächlich als Datenpacket zum Fahrzeug gesandt. Die Standards verlangen, daß jede Nachricht drei Kopf-Bytes und eine Fehler-Checksumme enthält. Der ELM323 fügt diese automatisch ohne Zutun des Anwenders ein. Da diese Werte niemals wechseln, sind sie intern gespeichert. Um die Zusatz-Bytes einer vom Fahrzeug empfangenen Nachricht zu sehen, kann der interne ATH1 Befehl verwendet werden. Gelegentlich haben

Fahrzeuge mehr als ein Modul, das auf Anfragen antwortet, daher ist es nützlich zu sehen, welches Modul geantwortet hat. Dazu schaltet man die Anzeige von Zusatz-Bytes ein und bestimmt das dritte Byte der Antwort. Dies ist die Adresse des Absenders.

Die meisten OBD-Befehle für das Fahrzeug haben eine Länge von ein oder zwei Bytes, aber einige können drei oder mehr Bytes lang sein. Der ELM323 kann sieben Datenbytes senden entsprechend 14 hexadezimalen Digits, was nach den Standards der maximal erlaubten Zahl entspricht. Versuche eine ungerade Anzahl von Digits oder zu viele zu senden, führen zu einem Syntax-Fehler - der gesamte Befehl wird verworfen und ein einzelnes Fragezeichen angezeigt.

Für den gesamten Datenaustausch mit dem ELM323 werden hexadezimale Digits verwendet, da dieses Datenformat in den relevanten SAE Standards benutzt wird. Es ist konsistent zu den Modus Abfragelisten und ist das meist benutzte Format zur Darstellung der Ergebnisse. Mit etwas Praxis ist es nicht sehr schwer, mit Hex-Werten umzugehen, aber viele möchten eine Umrechnungstabelle oder einen Rechner neben sich liegen haben. Alle Anwender müssen jedoch die Werte in irgendeiner Art und Weise bearbeiten (Bytes zusammenziehen und durch 4 teilen, um U/min zu bekommen; durch 2 teilen, um Grad Zündvoreilung zu bekommen usw.), so daß eine Software hilfreich ist.

Als Beispiel zum Senden eines Befehls zum Fahrzeug, nehmen wir an, daß A6 (oder dezimal 166) der gewünschte Befehl ist. In diesem Fall tippt der Anwender den Buchstaben A, dann die Zahl 6 und drückt dann die Enter-Taste CR). Diese drei Zeichen würden über den RS232- Bus zum ELM323 gesendet werden. Der ELM323 speichert die Zeichen, sobald sie empfangen wurden, und wenn das dritte Zeichen (CR) empfangen wird, prüft er die beiden anderen. Er stellt fest, daß es beide normale Hex-Digits sind, und konvertiert sie zu einem Byte-Wert (der dezimale Wert ist 166). Es werden vier Kopf-Bytes hinzugefügt und insgesamt fünf Bytes würden zum Fahrzeug gesendet werden. Beachten Sie, daß das CR-Zeichen nur ein Signal für den ELM323 ist und niemals zum Fahrzeug gesendet wird.

Nach Sendung eines Befehls hört der ELM323 den OBD-Bus auf für ihn bestimmte Antworten ab. Jedes empfangene Byte wird zu dem entsprechenden hexadezimalen Paar von ASCII-Zeichen konvertiert und über den RS232-Port an den Anwender geschickt. Statt Kontrollzeichen zu senden, die von den meisten Terminals nicht lesbar sind, werden die Digits als Zahlen und Buchstaben gesendet (z.B. das Hex-Digit "A" wird als dezimaler Wert 65 und nicht als 10 gesendet).

Gibt es keine Antwort vom Fahrzeug, weil keine Daten verfügbar sind oder weil der Befehl nicht unterstützt wurde, wird eine "NO DATA" Nachricht gesendet. Der Abschnitt Fehlermeldungen beschreibt diese Nachricht und weitere Fehlermeldungen.

### **Mit dem Fahrzeug "sprechen"**

Der ELM323 kann nicht direkt mit dem Fahrzeug verbunden werden, sondern benötigt eine Schaltung, wie sie im Abschnitt "Beispiel-Applikation" beschrieben ist. Ist eine derartige Schaltung vorhanden, wird lediglich ein Terminalprogramm erforderlich, um Bytes mit dem ELM323 zum Fahrzeug zu senden oder zu empfangen.

Die SAE Standards bestimmen, daß jede zum Fahrzeug gesendete Byte-Gruppe einem bestimmten Format entsprechen muß. Das erste Byte (genannt "Mode") beschreibt immer den abgefragten Datentyp, während das zweite, dritte usw. die aktuelle Information bezeichnet (genannt "Parameter Identifikation" oder kurz PID Zahl). Die Modes und PIDs sind detailliert in den SAE Normen J1979 und J290 beschrieben und können um weitere vom Fahrzeug-Hersteller ergänzt werden.

Normalerweise ist man nur mit den neun Diagnose Test Modes konfrontiert, die in J1979 beschrieben sind, obwohl es Erweiterungsmöglichkeiten gibt. Beachten Sie, daß nicht alle diese Modes von jedem Fahrzeug unterstützt werden müssen, sie sind es oft nicht. Die neun Modes sind:

- 01 : zeige aktuelle Daten
- 02 : zeige Freeze Frame Daten
- 03 : zeige Diagnose Fehlercodes
- 04 : lösche Fehlercodes und gespeicherte Werte
- 05 : Test Resultate, Lambda-Sensoren
- 06 : Test Resultate, nicht kontinuierlich überwacht
- 07 : Test Resultate, kontinuierlich überwacht
- 08 : spezieller Kontroll Mode
- 09 : Abfrage von Fahrzeug-Informationen

Die in Mode 02 genannten "Freeze Frame" Daten, sind Daten, die im Fahrzeug-Model gespeichert werden, wenn ein Fehler auftritt und ebenfalls ein Fehlercode gespeichert wird. Freeze Frame Daten sind also ein Schnappschuß der Situation beim Fehlereintritt.

Innerhalb jedes Mode ist die PID 00 normalerweise dafür reserviert, die in dem Mode unterstützten PIDs anzuzeigen. Mode 01, PID 00 muß von allen Fahrzeugen unterstützt werden und kann wie folgt abgefragt werden:

Stellen Sie sicher, daß der ELM323 ordnungsgemäß mit dem Fahrzeug verbunden ist und eingeschaltet ist. Die meisten Fahrzeuge antworten nicht, wenn die Zündung nicht eingeschaltet ist.. Also schalten Sie die Zündung ein, starten aber den Motor nicht. Geben Sie am Prompt den Mode 01 PID 00 Befehl:

 $>01.00$ 

Wurde der Bus zum ersten Mal angesprochen, erscheint die Initialisierungs-Nachricht gefolgt von der Antwort, die wie folgt aussehen kann:

41 00 BE 1F B8 10

Die 41 00 bedeutet eine Antwort (4) von einer Mode 1 Frage mit PID 00 (eine Mode 2, PID 00 Frage wird mit 42 00 beantwortet usw.). Die nächsten vier Bytes (BE, 1F, B8 und 10) repräsentieren die abgefragten Daten, in diesem Fall ein Bitmuster mit den unterstützten OIDs in diesem Mode (1 = unterstützt, 0 = nicht unterstützt). Obwohl diese Information für den gelegentlichen Anwender wenig aussagt, dient es doch dem Nachweis, daß die Verbindung zum Fahrzeug arbeitet.

Ein weiteres Beispiel fragt die aktuelle Kühlwassertemperatur des Motors (Engine Coolant Temperature, ECT) ab. Das ist PID 05 im Mode 01 und kann wie folgt erfragt werden:

 $>01.05$ 

Die Antwort wäre:

41 05 7B

Dies zeigt eine Mode 1 Antwort (41) von PID 05 mit dem Wert 7B. Hexadezimal 7B konvertiert zu Dezimal ergibt 7 x 16 + 11 = 123. Das ist die aktuelle Temperatur in Grad Celsius mit einem Null Offset-Wert, um Temperaturen unterhalb Null Grad darstellen zu können. Zur Konvertierung muß 40 von dem erhaltenen Wert abgezogen werden, dann ist die Temperatur 123 - 40 = 83 °C.

Ein letztes Beispiel zeigt eine Abfrage über den Fahrzeug-Konformitätsstatus, den das Fahrzeug erfüllt. Das ist PID 1C im Mode 01, so daß am Prompt einzugeben ist: >01 1C Eine typische Antwort wäre: 41 1C 01 Der Rückgabe-Wert (01) zeigt, daß das Fahrzeug den OBDII Standards (nach ARB Kalifornien) entspricht. Die z.Zt. definierten Antworten sind: 01 : OBDII (California ARB) 02 : OBD (Federal EPA, amerikan. Umweltbehörde) 03 : OBD und OBDII 04 : OBD I 05 : nicht geeignet, den OBD-Anforderungen zu entsprechen 06 : EOBD (Europa)

Einige Modes können Antworten über mehrere Zeilen hervorrufen, so z.B. 09, das, wenn unterstützt, die Fahrgestellnummer anzeigt. Der ELM323 versucht in diesen Fällen alle Antworten darzustellen, solange er ausreichend Zeit dafür hat. Es sind Situationen denkbar, in denen das Fahrzeug zu schnell antwortet und Zeilen verloren gehen können.

Dies zeigt hoffentlich, wie typische Anfragen vonstatten gehen. Es ist nicht als Beschreibung aller möglichen Modes und PIDs gedacht - diese Informationen können vom SAE (http://www.sae.org), vom Fahrzeug-Hersteller, vom ISO (http://iso.org) oder von diversen anderen Quellen im Internet erhalten werden.

### **Interpretation von Fehlercodes**

Die häufigste Verwendung des ELM323 wird im Auslesen von Fehlercodes (Diagnostic Trouble Code, DTC) bestehen. Dies erfordert mindestens, daß eine Mode 03 Abfrage gemacht wird, aber zunächst sollte man feststellen, wie viele Fehlercodes z.Zt. gerade gespeichert sind. Dazu dient eine Mode 01 PID 01 Abfrage, wie folgt:

 >01 01 Eine typische Antwort wäre:

41 01 81 07 65 04

Die 41 01 signalisiert uns die Antwort auf die Abfrage und das erste Datenbyte (81) ist das Ergebnis, das wir suchen. Eindeutig würden nicht 81 (Hex) oder 129 (Dezimal) Fehlercodes vorhanden sein, wenn das Fahrzeug noch funktioniert. Tatsächlich erfüllt das Byte eine Doppelfunktion. Das höchstwertige Bit wird benutzt, um anzuzeigen, ob die Störungslampe (Malfunction Indicator Lamp, MIL oder "Check Engine") von einem Code der Module wenn es mehrere Module gibt - eingeschaltet ist. Die anderen 7 Bits beinhalten die aktuelle Zahl der gespeicherten Fehlercodes. Um die Zahl der gespeicherten Fehlercodes zu bestimmen , muß man daher 128 (oder 80 Hex) von der Zahl abziehen, wenn diese größer als 128 ist, anderenfalls kann die Zahl der gespeicherten Codes direkt bestimmt werden.

Die obige Antwort zeigt also an, daß ein Fehlercode gespeichert ist und daß dieser zum Einschalten der Störungslampe (MIL) geführt hat. Die restlichen Bytes der Antwort geben Auskunft über die Typen der Tests, die von dem jeweiligen Modul unterstützt werden (siehe hierzu die entsprechenden Informationen in der Norm SAE J1979).

In diesem Beispiel gab es nur eine Antwortzeile. Wenn jedoch Fehlercodes in mehreren Modulen gespeichert wären, gäbe es jeweils eine Antwortzeile. Zur Bestimmung des die Fehlercode-Zahl meldenden Moduls könnte man mit dem Befehl ATH1 die Kopf-Information einschalten und mit dem dritten Byte der drei Kopf-Bytes die Adresse des Moduls erhalten.

Nach der Bestimmung der Fehlercode Anzahl ist der nächste Schritt, die aktuellen Fehlercodes mit einer Mode 03 Abfrage abzufragen:

 $>03$ Eine Antwort könnte sein: 43 01 33 00 00 00 00

Die "43" in obiger Antwort zeigt lediglich, daß es sich um eine Mode 03 Antwort handelt. Die anderen 6 Bytes müssen paarweise gelesen werden, um die Fehlercodes zu bstimmen. Das ergibt somit 0133, 0000 und 0000. Beachten Sie, daß gemäß den SAE Standards die Antwort mit 00 (Nullen) aufgefüllt werden muß - 0000 ist kein aktueller Fehlercode.

Wie bei der Abfrage der Anzahl der Fehlercodes hat das höchstwertige Bit auch hier eine besondere Bedeutung. Am einfachsten kann die folgende Tabelle helfen, die Bedeutung des ersten Bit zu interpretieren:

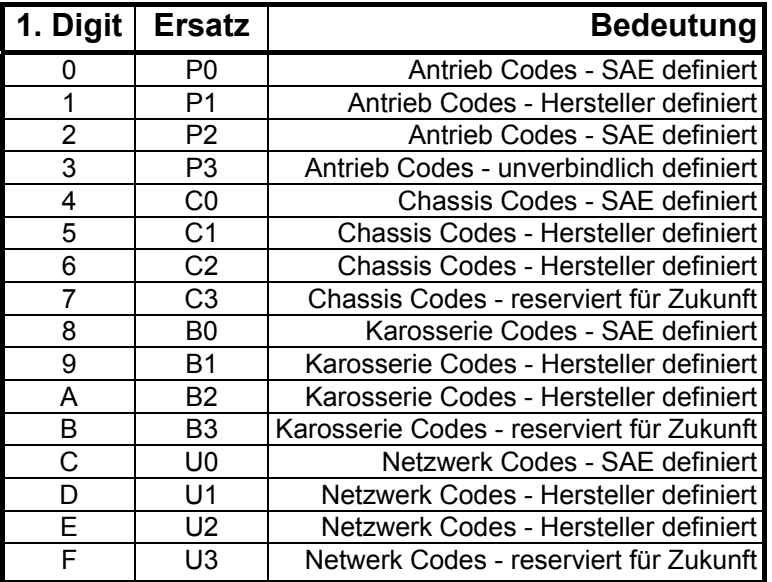

Das erste Hex-Digit (1. Spalte) wird durch die zwei Zeichen in der zweiten Spalte ersetzt. In unserem Beispiel (0133) würde also das erste Digit (0) durch P0 zu ersetzen sein und der angezeigte Wert 0133 wird zu P0133, was der Code ist für "Lambasonden-Schaltkreis langsames Antwortverhalten". In weiteren Beispielen müßte die Antwort D016 zu U1016 und 1131 zu P1131 interpretiert werden.

Gibt es Codes, die von mehr als einem Modul gespeichert wurden oder gibt es mehr als drei gespeicherte Codes im gleichen Model, würde die obige Antwort aus mehren Zeilen bestehen. Wie bereits darauf hingewiesen, muß zur Bestimmung des jeweiligen Moduls eventuell die Kopf-Information mit dem ATH1 Befehl eingeschaltet werden.

# **Löschen von Fehlercodes**

Der ELM323 ist ohne weiteres in der Lage, Diagnose Fehlercodes zurück zu setzen, da dies nur eines Mode 04 Befehls bedarf. Die Konsequenzen sollten jedoch vor dem Senden dieses Befehls bedacht werden, da mehr als nur ein Zurücksetzen der Fehlerlampe (MIL) geschieht. Tatsächlich bewirkt der Mode 04 Befehl

- zurücksetzen der Anzahl der Fehlercodes
- löschen aller Fehlercodes
- löschen aller gespeicherten Freeze Frame Daten
- löschen des Fehlercodes, der Freeze Frame initialisierte
- löschen der Lambdasonden Testdaten
- löschen der Mode 06 und 07 Testresultate

Das Löschen all dieser Informationen ist nicht allein auf den ELM323 beschränkt; es geschieht jedesmal, wenn irgendein Scantool benutzt wird, um Fehlercodes zu löschen. Der Datenverlust kann dazu führen, daß das Fahrzeug anschließend für kurze Zeit unbefriedigend läuft, während dessen es sich selbst wieder kalibriert.

Um das unbeabsichtigte Löschen der gespeicherten Informationen zu verhindern, schreibt die SAE Spezifikation vor, daß vor dem Absenden eines Mode 04 Befehls eine Sicherheitsabfrage zu erfolgen hat ("Sind Sie sicher?"), da alle Information sofort verloren sind, wenn der Befehl ausgeführt wurde. Wir erinnern uns, daß der ELM323 nicht den Inhalt der Nachrichten überprüft, so daß er von sich aus keine Sicherheitsabfrage generieren kann. Dies wäre Aufgabe eines Software-Interfaces, wenn man eines schreiben möchte.

Wie ausgeführt, muß nur ein Mode 04 Befehl zum Löschen der Fehlercodes gegeben werden. Die Antwort 44 bedeutet, daß die Anfrage ausgeführt wurde, die Informationen gelöscht wurden und die Fehlerlampe ausgeschaltet wurde. Einige Fahrzeuge können einen besonderen Status erfordern (z.B. Zündung ein, Motor steht), bevor sie auf einen Mode 04 Befehl antworten.

Das ist alles über das Löschen von Fehlercodes. Nochmals Vorsicht, um nicht unbeabsichtigt 04 zu senden.

# **Fehlermeldungen**

Gibt es Hardware- oder Datenprobleme kann der ELM323 mit folgenden kurzen Nachrichten antworten. Hier ist eine knappe Beschreibung jeder Meldung:

### BUS BUSY

Der ELM323 versucht, einen Mode Befehl zu senden oder den Bus zu initialisieren, aber er erkennt zuviel Aktivität, um eine Nachricht einzufügen. Es kann sein, daß der Bus tatsächlich sehr beschäftigt ist, aber oft ist es auf Verdrahtungsprobleme zurückzuführen, die einen permanent aktiven Eingang an OBDIn erzeugen.

### FB ERROR

Bedeutet, daß ein Rückführungs-Fehler ("FeedBack") auftrat. Wenn die K-Linie zuerst angesprochen wird, erfolgt eine Prüfung, ob das Signal zu OBDIn zurückgeführt wird. Wenn das nicht geschieht, wird diese Meldung erzeugt. Überprüfen Sie die Verdrahtung, bevor Sie weitermachen.

DATA ERROR

Es gab eine Antwort vom Fahrzeug, aber die Information war inkorrekt oder konnte nicht bearbeitet werden. Im Fall der Bus-Initialisierung bedeutet das, daß die Formatierungs-Bytes nicht den Erwartungen entsprachen und Initialisierung nicht stattfand. Im Normalbetrieb bedeutet das, daß die Antwort für eine richtige Nachricht zu wenig Bytes enthielt, was auftreten kann, wenn das Signal während des Transports unterbrochen wurde.

### <DATA ERROR

Das Resultat der Fehler-Prüfsumme entsprach nicht den Erwartungen, was auf einen Datenfehler in der Zuleitung deutet (der ELM323 zeigt weiterhin, was er erhalten hat). Möglicherweise traten Rauschstörungen auf oder es gab ein Schaltkreis-Problem. Versuchen Sie, den Befehl erneut zu senden.

### NO DATA

Es gab keine Antwort vom Fahrzeug, selbst nach dreimaliger Wiederholung der Nachricht. Es kann sein, daß das Fahrzeug keine Daten anbieten kann, da keine Informationen gespeichert sind, daß der abgefragte Mode nicht unterstützt wird oder daß es auf einen höher priorisierten Ausgang wartet und die Abfrage ignoriert. Versuchen Sie einen 01 00 Befehl, um sicher zu sein, daß das Fahrzeug Befehle entgegen nimmt.

#### ?

Das ist die Standard Antwort für einen auf dem RS232-Bus mißverstandenen Befehl. Üblicherweise handelt es sich um einen Tippfehler.

# **Beispiel-Applikation**

Der SAE Standard J1962 bestimmt, daß alle OBD kompatibelen Fahrzeuge einen Standard Stecker in der Nähe des Fahrersitzes haben müssen, dessen Form und Kontaktbelegung dem Bild entspricht. Die Schaltung, die hier beschrieben wird, dient zum Anschluß an diesen Stecker ohne jegliche Modifizierungen am Fahrzeug.

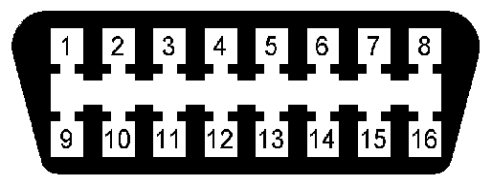

Bild connector.gif

Der erforderliche männliche J1962 Stecker zum Anschluß an den entsprechenden Fahrzeug-Stecker mag in einigen Fällen schwierig zu beschaffen sein, oder nur zu verhältnismäßig hohen Preisen. Das könnte Sie dazu veranlassen, einen eigenen Verbindungsstecker an den Kabeln des Fahrzeug-OBD-Steckers zu montieren. Wenn Sie das tun, unterlassen Sie bitte alles, was die Integrität des Fahrzeug OBD Netzwerkes gefährden könnte. So wird z.B. von der Verwendung eines RJ11 Telefon-Steckers, mit dem leicht Kurzschlüsse möglich wären, dringend abgeraten.

Die Schaltung auf dem folgenden Bild zeigt, wie der ELM323 typischerweise benutzt wird. Die Schaltspannung kommt vom Fahrzeug über die OBD Pins 16 und 5 und wird nach geringer Filterung dem 5 Volt Regler zugeführt. Der Ausgang dieses Regulators speist mehrere Punkte in der Schaltung und eine LED zur visuellen Kontrolle auf Vorhandensein einer Spannung.

Die verbleibenden zwei Verbindungen zum Fahrzeug (OBD Pin 7 und 15) sind für die zwei Datenlinien, die in den Standards ISO 9141 und ISO 14230 beschrieben sind. Zur Erfüllung der Normen kontrolliert der ELM323 beide Linien durch die gezeigten NPN Transistoren, deren Pullup-Widerstand an deren Kollektoren liegt. Der 510 Ohm Wert für diese Widerstände ist in den Normen spezifiziert, ein größerer Wert würde nur die Schwellzeit erhöhen und die Schaltung inoperabel machen. Ein kleinerer Wert könnte die Schaltung zerstören, daher sollte man möglichst nahe bei 510 Ohm bleiben. Es sollten auch ½ Watt Widerstände verwendet werden, obwohl natürlich ¼ Watt 240 Ohm und 270 Ohm ebenfalls möglich sind.

Die Daten werden über die K-Linie des OBD-Bus erhalten und von dem gezeigten PNP Transistor invertiert, bevor sie zu Pin 11 des ELM323 geführt werden. Dieser Transistor hebt die Grenzspannung auf ungefähr 4 Volt von den inhärenten 2,5 Volt des CMOS Eingangs des ELM323. Dies hilft zur Dämpfung der Rauschempfindlichkeit bei gleichzeitiger Herabsetzung der Transientenzeit bedingt durch die Verstärkung.

Ein sehr einfaches RS232-Interface ist an Pin 5 und 6 des ELM323 angeschlossen. Diese Schaltung "stiehlt" die Spannung vom Host-Computer, um die vollen RS232 Spannungen ohne Erfordernis einer negativen Versorgungsspannung zur Verfügung zu haben. Die RS232 Anschlüsse sind für einen 25-poligen seriellen Stecker gezeigt. Wird ein 9-poliger Stecker verwendet, sind es 2 (RxD), 5 (SG) und 3 (TxD).

RS232-Daten vom Computer sind direkt an Pin 5 des IC nur über einen stromlimitierenden Widerstand von 47 Kilo-Ohm angeschlossen. Dieser Widerstand gestattet Spannungsschwankungen im Ausmaß der Versorgungspegels bei gleichzeitigem Schutz des ELM323. Der gezeigte 100 Kilo-Ohm Widerstand in dem Schaltkreis läßt Pin 5 nicht pendeln, wenn der Computer nicht angeschlossen ist.

Das Senden von RS232-Daten geschieht über den gezeigten PNP Transistor, angeschlossen an Pin 6. Dieser Transister erlaubt das Pendeln der Ausgangsspannung zwischen +5 Volt und der negativen Spannung gespeichert am 0,1 µF Kondensator, der von der TxD-Linie des Computers geladen wird. Obwohl eine einfache Verbindung ist es für diese Anwendung sehr effektiv. Beachten Sie, daß Pin 4 an  $V_{DD}$  angeschlossen ist, so daß bei jeder Sendung eines Wagenrücklauf-Zeichens (CR) defaultmäßig ein Zeilenschaltungszeichen (LF) gesendet wird.

Die vier LEDs an Pin 7 bis 10 dienen zur Visualisierung der Schaltkreis-Aktivitäten. Die Widerstände teilen sich auf die Tx und Rx LEDs, da diese nicht zur gleichen Zeit beaufschlagt sind, der ELM323 kann kein echtes Multitasking. Der OBD-Bus kann jedoch in einer Initialisierungs-Phase sein, während Daten vom und zum RS232-Bus gesendet werden, so daß für beide Gruppen getrennte Widerstände bestehen.

Der zwischen Pin 2 und 3 geschaltete Quartz ist schließlich ein üblicher Fernsehtyp (NTSC, da eine amerikanische Schaltung), gleichwohl sollte er leicht und preiswert erhältlich sein. Die 27 pF Quartz-Ladekondensatoren sind hier nur als typisch gezeigt und können andere Werte je nach Spezifikation des Quartzes haben.

Damit ist die Schaltung vollständig beschrieben. Obwohl es ein Minimum zur Verbindung mit einem OBD-Fahrzeug darstellt, ist es ein vollständig funktionierender Schaltkreis. Er kann jedoch zum Erhalt eines größeren Schutzes gegen Fehler und elektrostatische Spannungen oder für ein anderes Interface anstelle der RS232-Verbindung zum Computer erweitert oder geändert werden. Und dann fehlt nur noch ein Basic-Programm, um die

16 e **78LD5** 5۷ (Batterie Positiv)  $\sqrt{a}$ ,1µF 0,01µF NPN Transistoren 7500  $56$ 2N3904 oder ähnlich (Signal "Spannung Ein" PNP Transistoren Masse) LED<sup>1</sup> ä 2N3906 oder ähnlich  $510\Omega$ **Dioden** 1N4148 oder 1N4001  $15<$  $2,2K\Omega$ (L Signal) + កាវ + កម  $510\Omega$ (K Signal) 330,92 330.92  $7 \in$ 2,2KΩ **OBD** à **Interface** ₽ 南南南南 तंब  $10K\Omega$ **ELM** 323  $+5V$  $10K\Omega$ +5v छा <u>छा स छा हा ए</u> п 4 **RS232** 3,59MHz Interface  $\frac{10}{10}$  $27pF$  $27pF$ 4,7ΚΩ 4,7 ΚΩ  $0.1\mu F$ 47KΩ ╫±  $100KΩ$ 

Kommunikation zum Fahrzeug zu vereinfachen und um die gefundenen Werte abzuspeichern und um ...

Bild Plan.bmp

### **Anhang**

- Stückliste
- 1 x ELM323
- 1 x 78L05
- 2 x NPN Transistor 2N3904 o.ä.
- 2 x PNP Transistor 2N3906 o.ä.
- 2 x Diode 1N4148, 1N4001 o.ä.
- 5 x LED
- 1 x Quartz 3,579545 MHz NTSC-TV
- 2 x 330 Ohm Widerstand
- 2 x 510 Ohm ½ Watt Widerstand
- 1 x 750 Ohm Widerstand
- 2 x 2,2 Kilo-Ohm Widerstand
- 2 x 4,7 Kilo-Ohm Widerstand
- 3 x 10 Kilo-Ohm Widerstand
- 1 x 47 Kilo-Ohm Widerstand

1 x 100 Kilo-Ohm Widerstand alle Widerstände ¼ Watt, falls nicht anders vermerkt 3 x 0,1 µF Kondensator 2 x 27 pF Kondensator (je nach Quartztyp) 1 x IC-Sockel Platine Bezugsquelle für IC ELM323 Küster Datensysteme (KDS) Geibelstr. 14 30173 Hannover T. 0511/886059 F. 0511/8093329 obd-support@kds-online.com

Bezugspreis 19,90 Euro